**UNIVERSITA' DEGLI STUDI DI NAPOLI "PARTHENOPE" CORSO DI LAUREA TRIENNALE- «ECONOMIA E MANAGEMENT»**

# "CONTABILITA' E BILANCIO" IL REGOLAMENTO DEI CREDITI E DEI DEBITI COMMERCIALI

## Indice

- IL PAGAMENTO DEI DEBITI VERSO FORNITORI
- I MEZZI TECNICI DI PAGAMENTO
- L'INCASSO DEI CREDITI VERSO CLIENTI
- I MEZZI TECNICI DI RISCOSSIONE
- RAPPRESENTAZIONE IN BILANCIO

#### **Il pagamento dei debiti verso fornitori (1)**

I debiti sono definiti dall'OIC 19 come passività di natura determinata ed esistenza certa, che rappresentano obbligazioni a pagare ammontari fissi o determinabili di disponibilità liquide o di beni/servizi aventi un valore equivalente, di solito ad una data stabilita.

La classificazione dei debiti tra le varie voci è effettuata sulla base della natura (o dell'origine) degli stessi a prescindere dal periodo di tempo entro cui le passività devono essere estinte

## **Il pagamento dei debiti verso fornitori (2)**

Il pagamento di debiti è un'operazione comune a tutte le forme di acquisto o investimento, quali beni a fecondità semplice, servizi, immobilizzazioni materiali e immateriali.

L'operazione di acquisto inizia, contabilmente, con il ricevimento della fattura, cioè con la fase della liquidazione, che determina contemporaneamente:

- Un *flusso reale in entrata* (acquisizione di bene o servizio), che determina un **costo** d'esercizio o pluriennale in carico all'azienda;
- Un *flusso finanziario passivo* (il sorgere di un debito) che sostituisce provvisoriamente il pagamento.

## **Il pagamento dei debiti verso fornitori (3)**

Nella fase del pagamento viene a determinarsi una permutazione finanziaria, che determina contemporaneamente:

- Un *flusso finanziario attivo* (l'estinzione di un debito di funzionamento);
- Un *flusso finanziario passivo* (di solito, la riduzione di una liquidità).

#### **I mezzi tecnici di pagamento**

I mezzi tecnici impiegati per il regolamento dei debiti verso fornitori possono dare origine alle seguenti forme di pagamento:

- *1. Cassa contanti (denaro o assegno circolare);*
- *2. Conto corrente bancario (nelle sue diverse forme);*
- *3. Accettazione o firma di cambiali passive;*
- *4. Girata o cessione di cambiali attive;*
- *5. Utilizzo del conto corrente postale.*

#### **Pagamento in contanti- Esempio**

Si paga per cassa un debito già presente in contabilità per € 50. Si invia un assegno circolare al fornitore per saldare un debito di € 13.120,00. Questi concede uno sconto per il pagamento in contanti, arrotondando l'importo a € 13.000,00.

La prima operazione da rilevare sarà il pagamento per cassa:

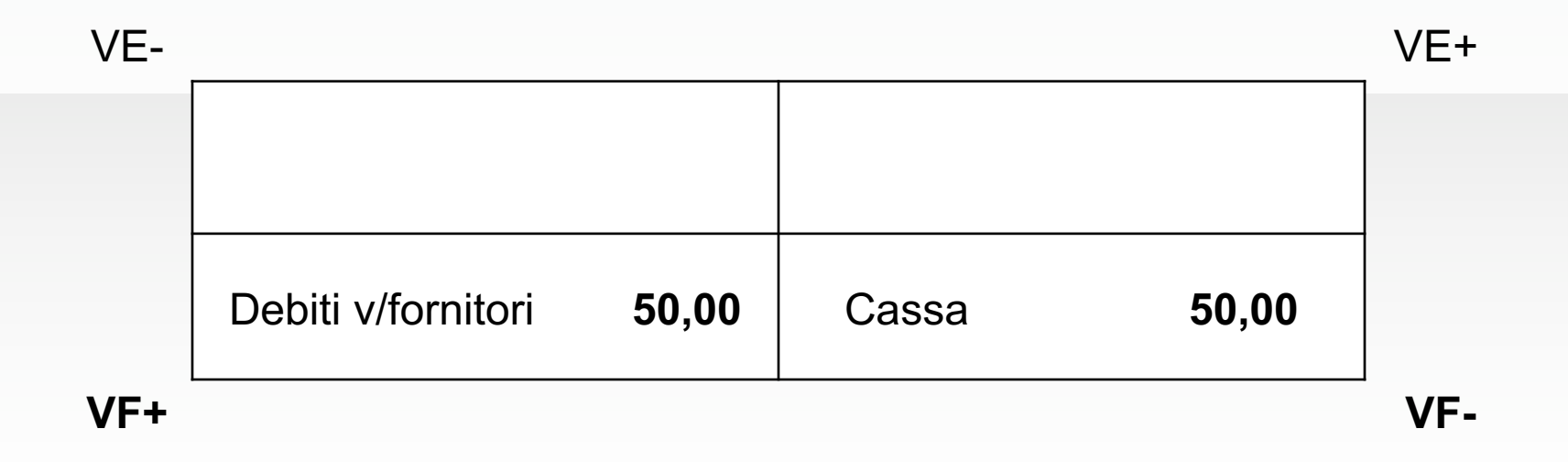

#### **Pagamento in contanti- Esempio**

La seconda operazione da rilevare sarà quella del pagamento del debito al fornitore con assegno circolare, tenuto conto dello sconto concesso:

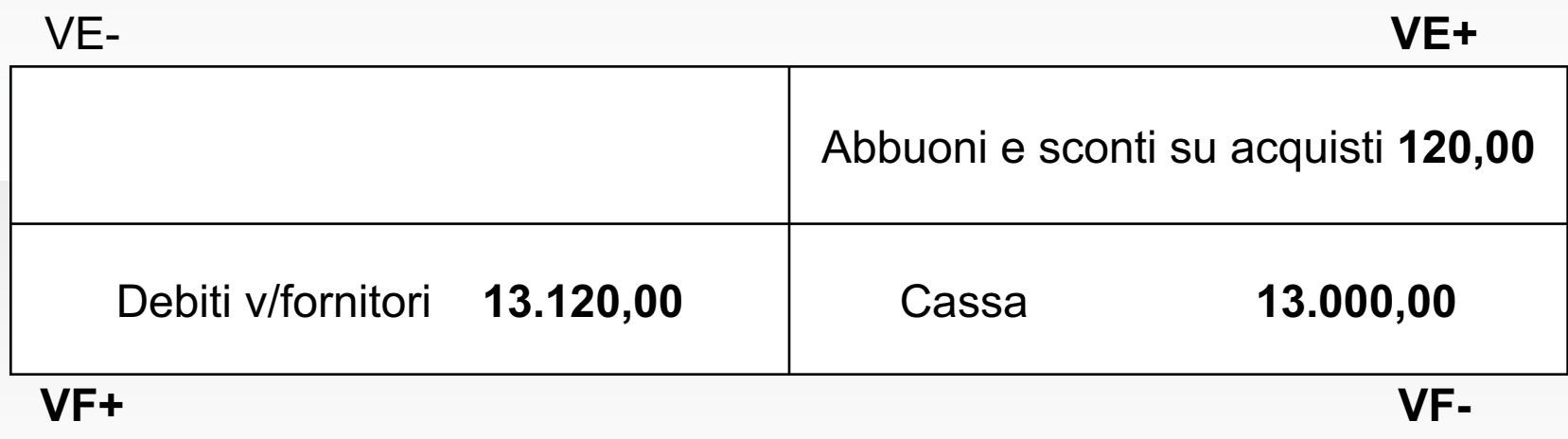

## **Pagamento con c/c bancario- Esempio (1)**

Viene pagato a mezzo assegno bancario un debito di fornitura di € 9.600,00. Il ritardo nella fornitura determina uno sconto non documentato del 5%.

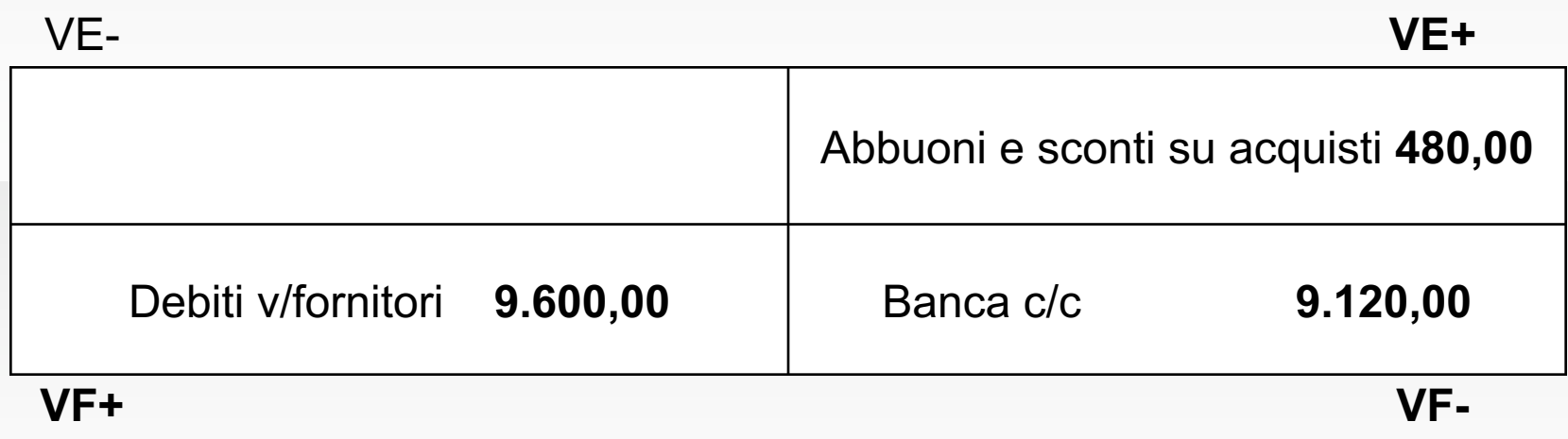

## **Pagamento con c/c bancario- Esempio (2)**

Supponiamo ora che lo sconto fosse documentato con nota di accredito dal fornitore, comprensiva di IVA al 22%.

La rilevazione sarebbe la seguente:

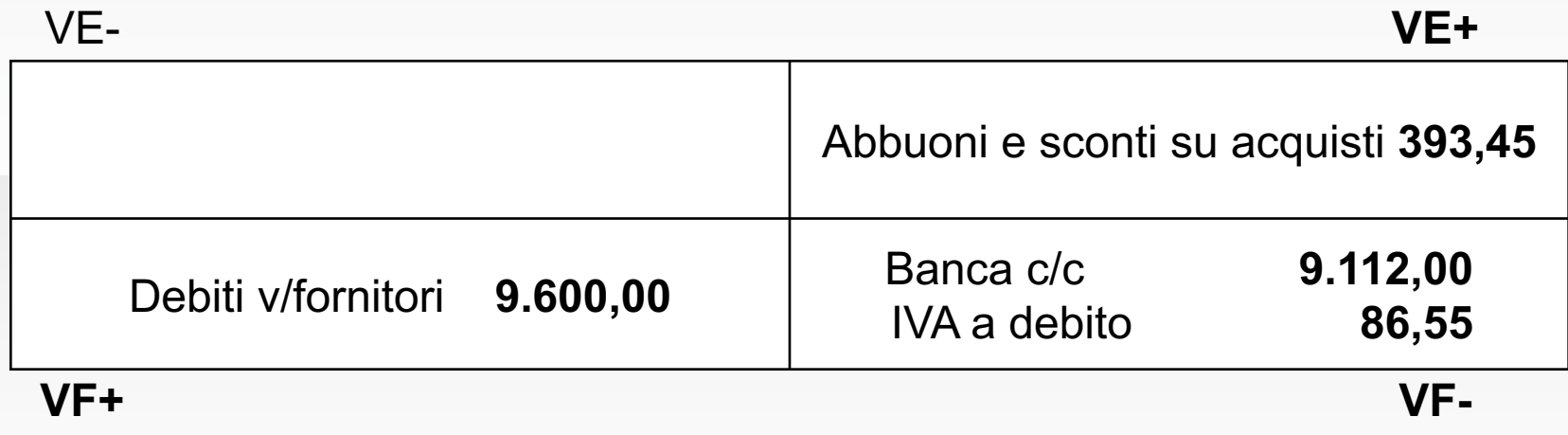

#### **Pagamento con cambiale passiva- Esempio**

Il fornitore Beta, per garantire la riscossione del suo credito, propone all'azienda una cambializzazione. L'azienda accetta una cambiale tratta a 3 mesi a copertura dell'intero debito, pari a € 37.125,00.

La prima operazione da effettuare è la cambializzazione del debito:

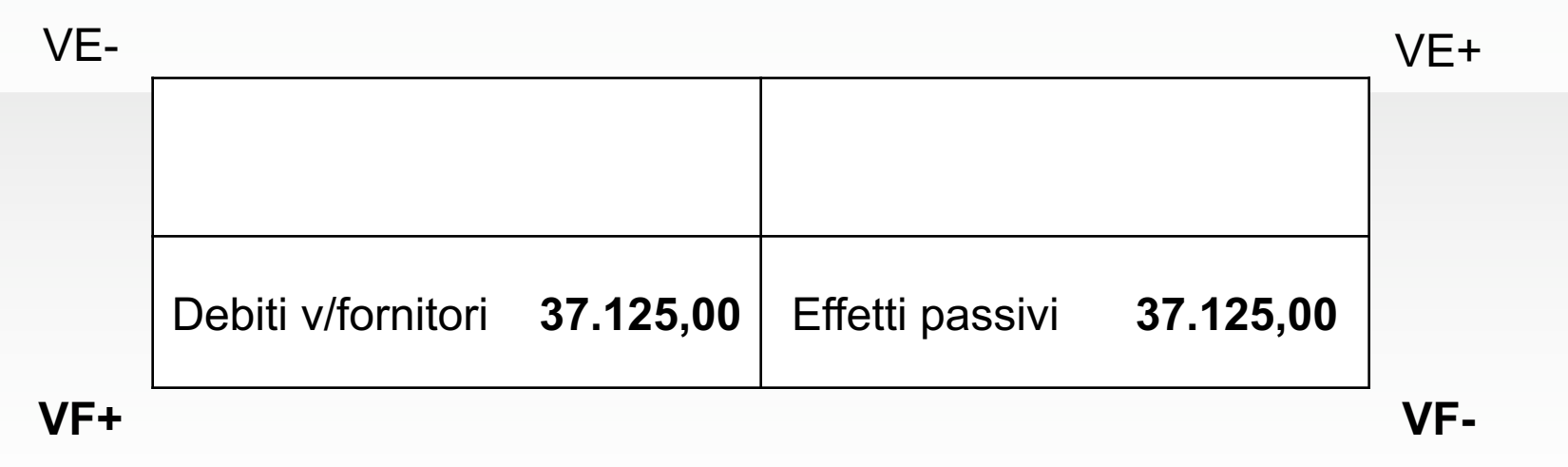

#### **Pagamento con cambiale passiva- Esempio**

La seconda operazione da rilevare contabilmente è il pagamento delle cambiali passive a mezzo banca:

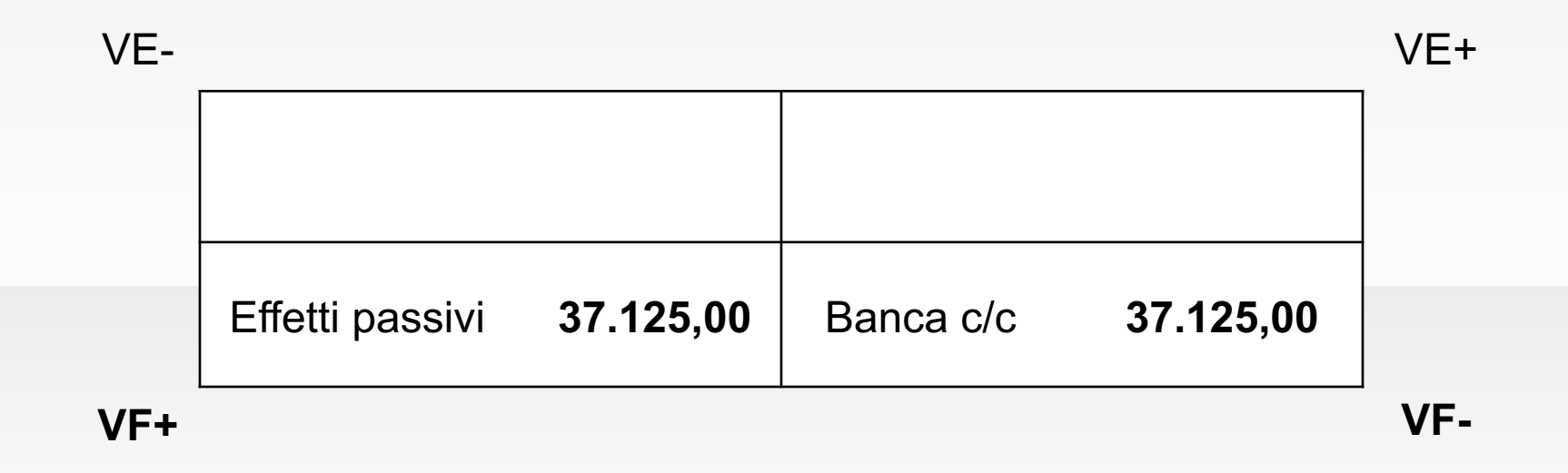

#### **Pagamento con girata o cessione di cambiale attiva- Esempio**

Si decide di pagare un fornitore, che vanta un credito di  $\epsilon$ 17.523,00, smobilizzando (cedendo) una cambiale di € 8.500,00. La restante parte viene regolata a mezzo assegno bancario.

L'operazione verrà così rilevata:

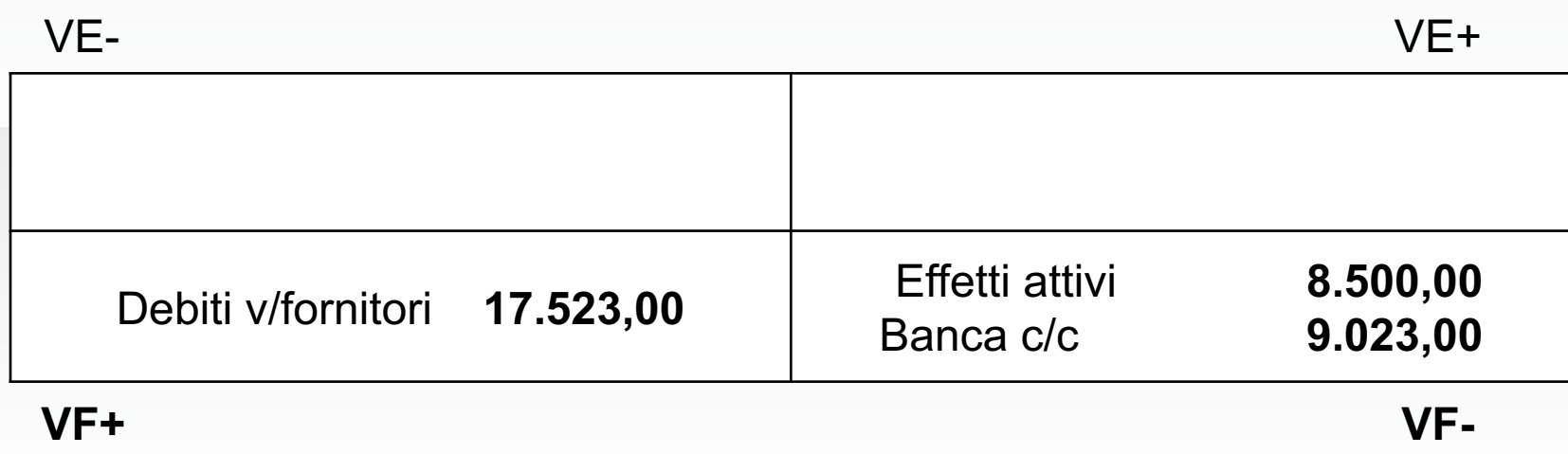

#### **Pagamento con c/c postale- Esempio**

Viene regolato, a mezzo addebito del conto corrente postale, un debito dell'importo di € 7.502,00. Viene effettuato un arrotondamento per difetto a  $\in$  7.500,00.

L'operazione sarà così rilevata:

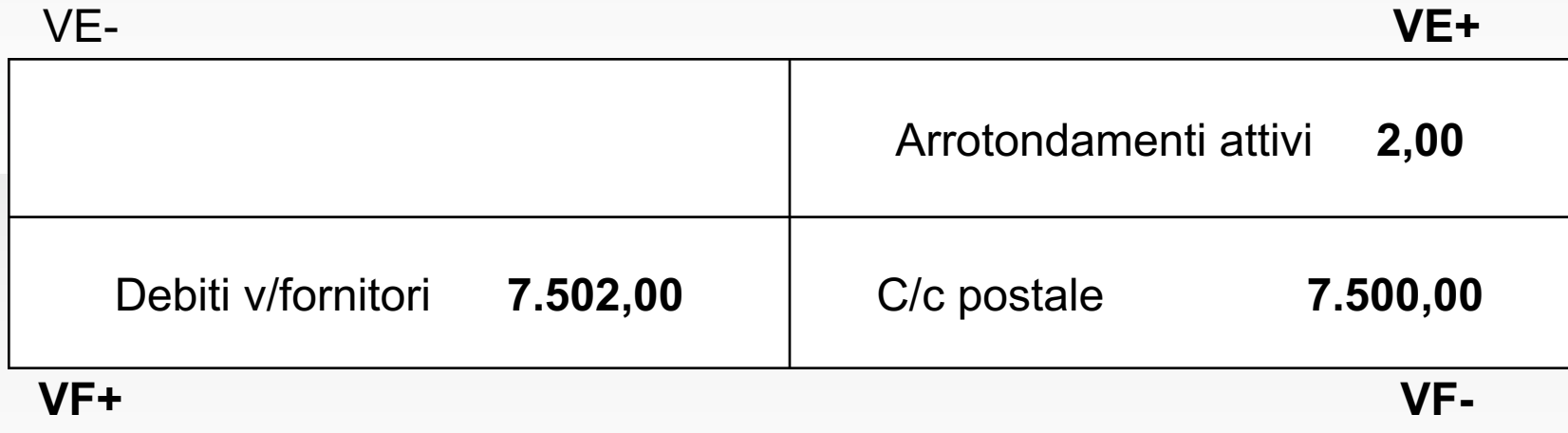

#### **Il pagamento anticipato**

Il **pagamento anticipato** a fornitori presuppone una procedura contabile diversa rispetto al pagamento immediato o a quello differito. Consta delle seguenti fasi:

- *1. Invio dell'anticipo al fornitore* (comporta la riduzione di un debito futuro e l'importo si considera già comprensivo di IVA);
- *2. Ricevimento della fattura dell'anticipo dal fornitore;*
- *3. Liquidazione dell'acquisto* (nella fattura ricevuta, oltre a rilevare il costo integrale, si procede allo storno dell'anticipo già corrisposto e a rilevare l'IVA sulla differenza tra valore dei beni acquisiti e anticipo già corrisposto);
- *4. Pagamento a saldo della differenza ancora dovuta.*

Versamento a mezzo banca di un anticipo a un fornitore di merci per € 4.000 + IVA 22%, dal quale si riceve la relativa fattura. In seguito si liquida l'acquisto di merci per un importo totale di € 10.000 + IVA 22%. Regolamento del saldo a mezzo banca.

La prima operazione da rilevare sarà il versamento dell'anticipo:

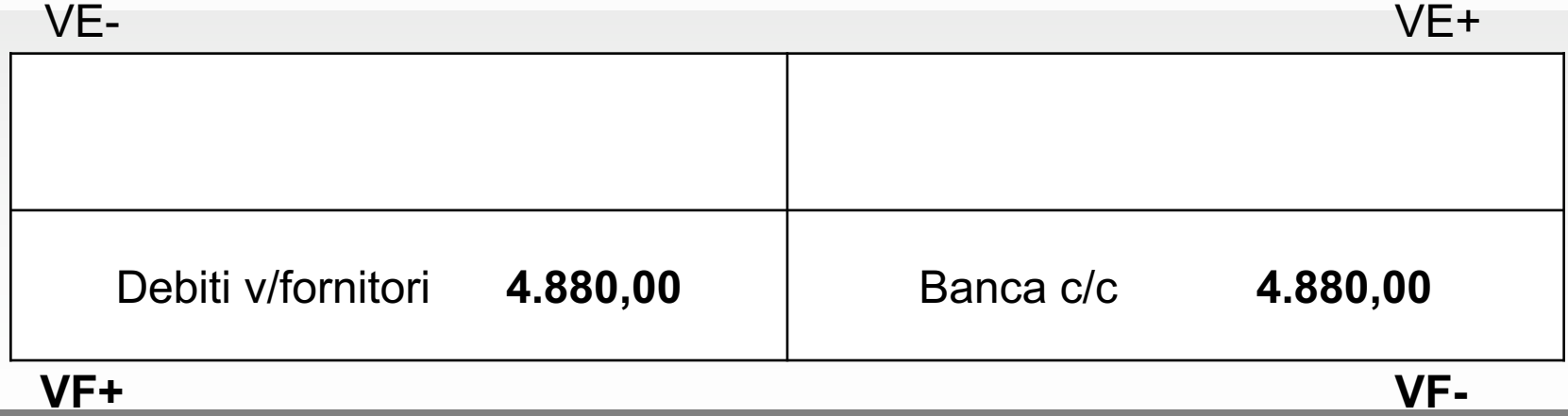

La seconda operazione da rilevare contabilmente è il ricevimento della fattura dell'anticipo, comprensivo di IVA:

VE- VE+

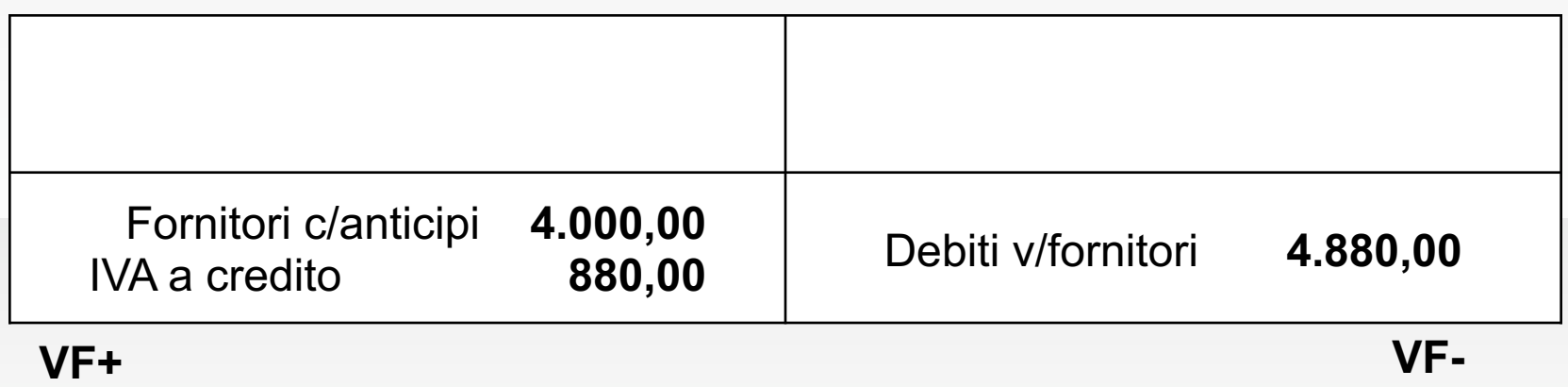

**N.B.** Il conto «Fornitori c/anticipi» rappresenta un credito verso il fornitore, sorto in seguito all'invio dell'anticipo.

La terza operazione da rilevare è, quindi, il ricevimento della fattura delle merci:

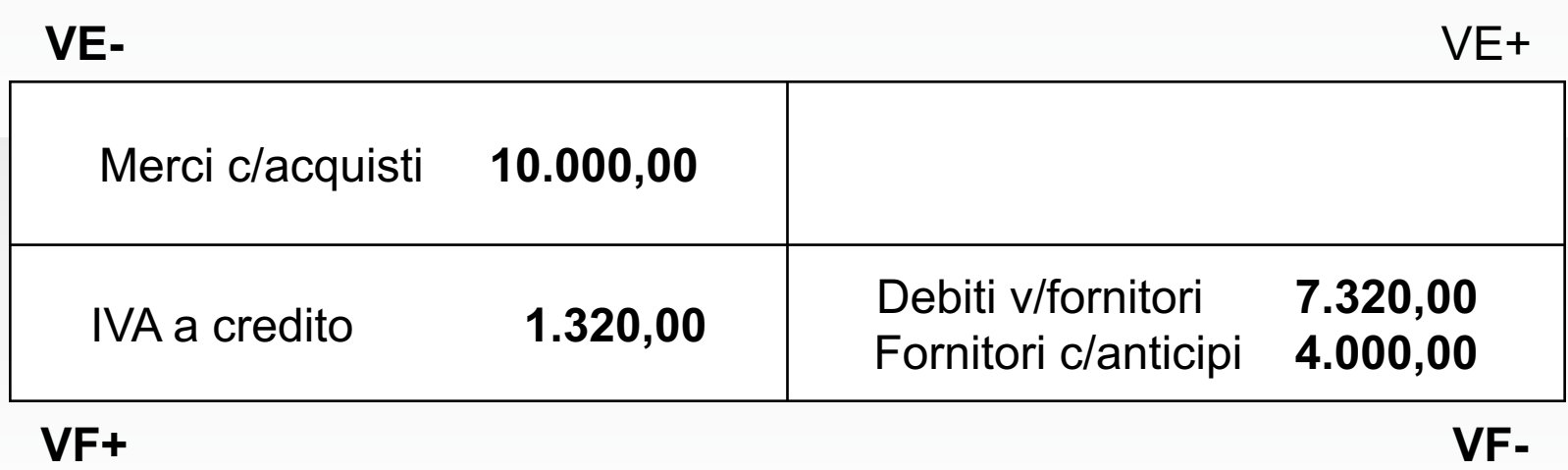

L'ultima operazione da rilevare è quella del saldo della differenza al fornitore:

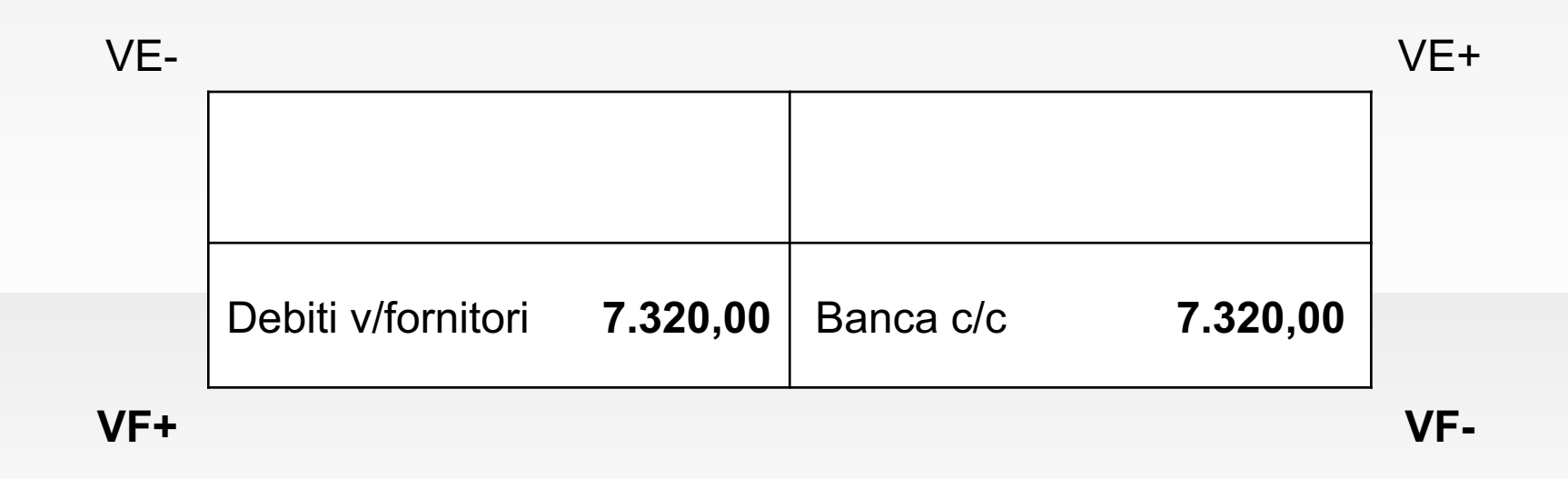

#### **L'incasso dei crediti verso clienti (1)**

I crediti rappresentano, secondo l'OIC 15, diritti ad esigere ad una scadenza individuata o individuabile, ammontari fissi o determinabili di disponibilità liquide o di beni/servizi aventi un valore equivalente da clienti o da altri soggetti.

La classificazione dei crediti tra l'attivo circolante e le immobilizzazioni finanziarie è effettuata sulla base del ruolo svolto dalle diverse attività nell'ambito dell'ordinaria gestione aziendale. La loro classificazione si fonda sul criterio della «destinazione» (o dell'origine) dei crediti stessi rispetto all'attività ordinaria.

## **L'incasso dei crediti verso clienti (2)**

La riscossione di crediti è un'operazione comune a tutte le forme di vendita o disinvestimento, quali beni a fecondità semplice, servizi, immobilizzazioni materiali e immateriali.

L'operazione di vendita inizia, contabilmente, con l'emissione della fattura, cioè con la fase della liquidazione, che determina contemporaneamente:

- Un *flusso reale in uscita* (vendita di bene o servizio), che determina un **ricavo** d'esercizio o pluriennale a favore dell'azienda;
- Un *flusso finanziario attivo* (il sorgere di un credito) che sostituisce provvisoriamente l'incasso.

## **L'incasso dei crediti verso clienti (3)**

Nella fase di riscossione viene a determinarsi una permutazione finanziaria, che determina contemporaneamente:

- Un *flusso finanziario attivo* (di regola, l'aumento di liquidità);
- Un *flusso finanziario passivo* (l'estinzione di un credito).

#### **I mezzi tecnici di riscossione**

I mezzi tecnici impiegati per il regolamento dei crediti verso clienti possono dare origine alle seguenti forme di riscossione:

- *1. Cassa contanti (denaro o assegno circolare);*
- *2. Conto corrente bancario (nelle sue diverse forme);*
- *3. Emissione di ricevute bancarie (Ri.Ba.);*
- *4. Emissione di cambiali attive;*
- *5. Utilizzo del conto corrente postale.*

#### **Incasso in contanti- Esempio**

Incassato in contanti un credito di € 14.400,00. Si concede uno sconto per pronta cassa del 4% sull'importo totale.

La rilevazione risulterà la seguente:

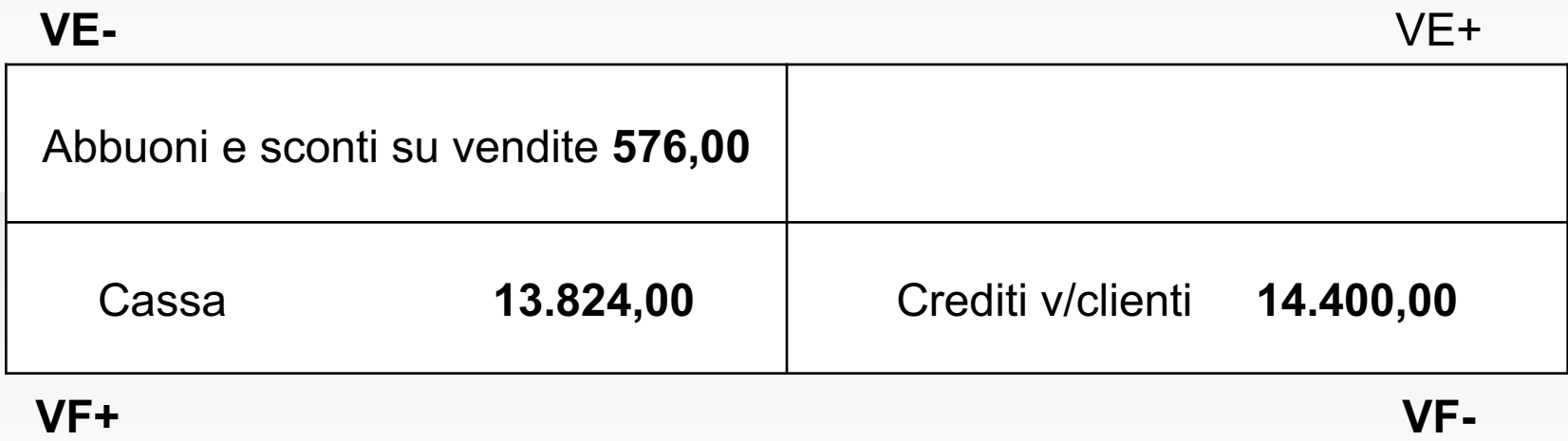

#### **Incasso con c/c bancario- Esempio**

Si utilizzino i dati dell'esempio precedente, con la differenza che, oltre all'uso del giroconto bancario, si invia al cliente una nota di accredito per lo sconto concesso.

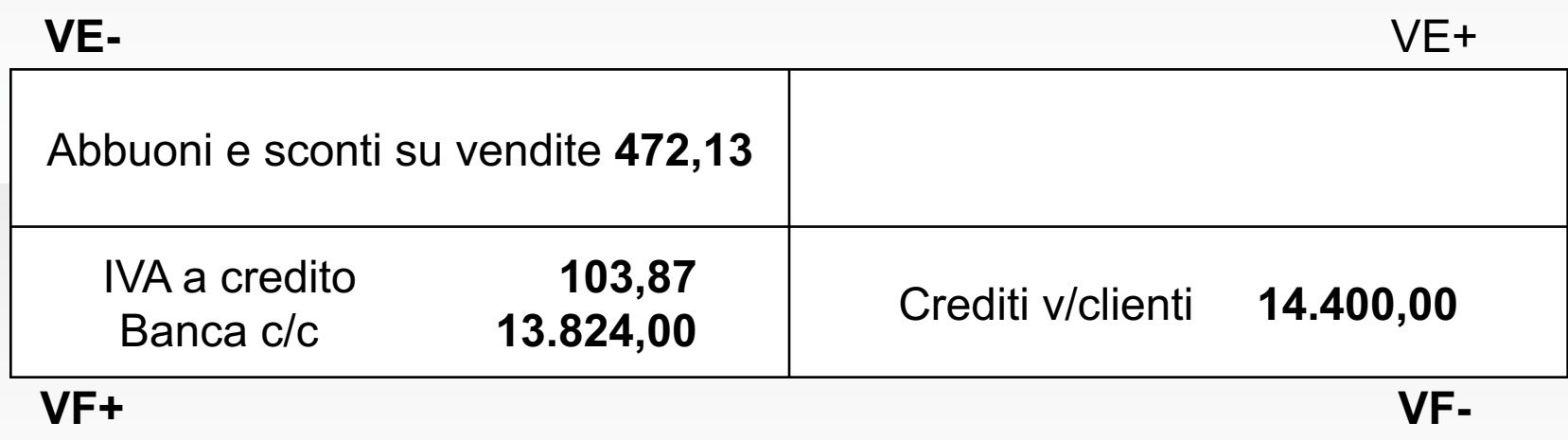

## **Emissione di ricevute bancarie (1)**

Tale forma di regolamento dei crediti assume una posizione intermedia tra i servizi bancari e le cambiali. La ricevuta bancaria (Ri.Ba.) è un semplice documento che permette a un'impresa di incassare i crediti commerciali della propria clientela.

L'iter da seguire è il seguente:

- *1. Compilazione della Ri.Ba. da parte dell'impresa fornitrice, contenente gli estremi della fattura cui si riferisce e le generalità del cliente;*
- *2. Invio e presentazione della Ri.Ba. alla banca, che si assume l'incarico di incassare la somma indicata sul documento;*
- *3. La banca invia al debitore un avviso per comunicargli dove effettuare il pagamento;*
- *4. Presentazione del debitore per il pagamento.*

#### **Emissione di ricevute bancarie (2)**

Le Ri.Ba., non essendo titoli di natura esecutiva come le cambiali, non consentono il protesto per il mancato pagamento, comportando un maggior rischio per l'impresa creditrice.

Il trasferimento delle Ri.Ba. dall'impresa alla banca può avvenire con le seguenti modalità:

- *1. Accredito della Ri.Ba. dopo l'effettivo incasso;*
- *2. Accredito della Ri.Ba. con la clausola s.b.f. (salvo buon fine);*
- *3. Richiesta alla banca di anticipi su Ri.Ba..*

#### **Emissione di cambiale attiva: Esempio**

A fronte di un credito verso clienti, iscritto in contabilità per € 2.350,12, si emette una cambiale tratta accettata dal debitore. Non si addebitano le spese di bollo.

#### **N.B.**

Le spese di bollo, calcolate nella percentuale del 12% dell'importo, possono essere addebitate al cliente e non concorrono a formare la base imponibile.

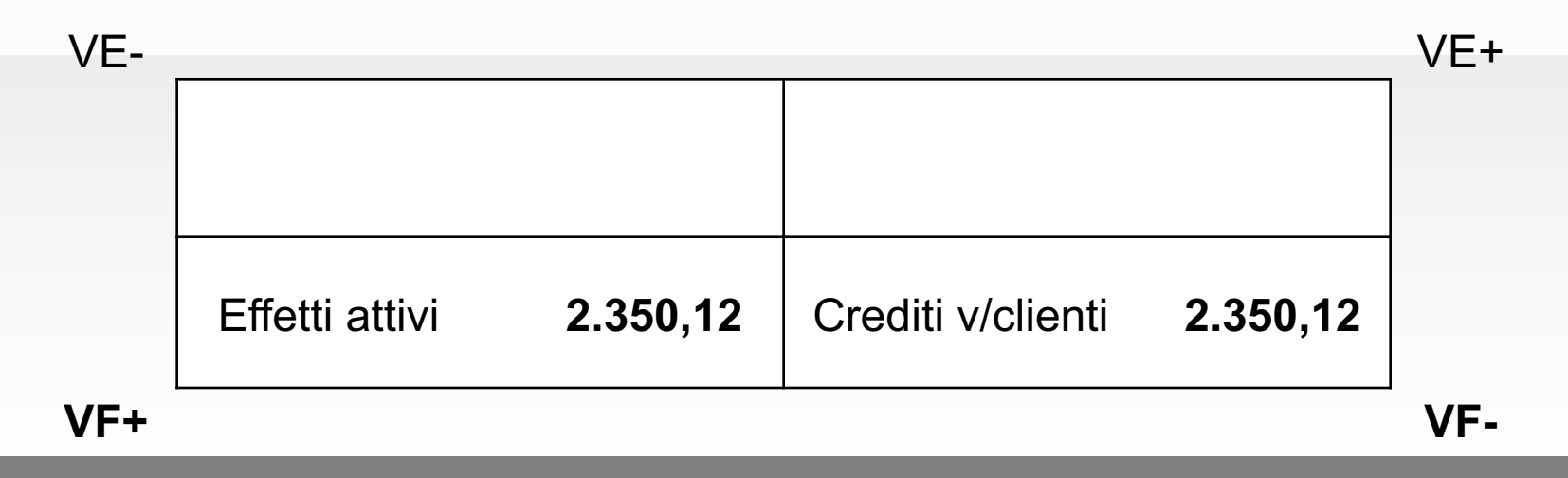

#### **Incasso con c/c postale: Esempio**

Un credito dell'importo di € 5.405,00 viene regolato a mezzo accredito sul conto corrente postale per l'importo di € 5.400,00.

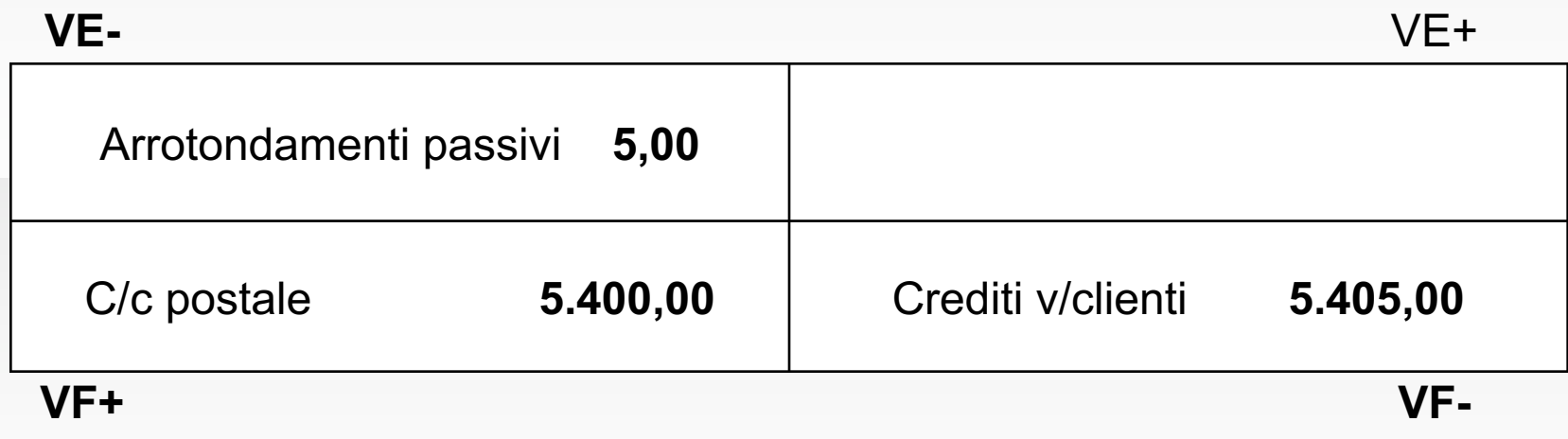

#### **La riscossione anticipata**

La **riscossione anticipata** presuppone una procedura contabile diversa rispetto alla riscossione immediata o a quella differita. Consta delle seguenti fasi:

- *1. Ricevimento dell'anticipo dal cliente* (comporta la riduzione di un credito futuro e l'importo riscosso si considera già comprensivo di IVA);
- *2. Emissione della fattura dell'anticipo verso il cliente;*
- *3. Liquidazione della vendita* (nella fattura emessa, oltre a rilevare il ricavo integrale, si procede allo storno dell'anticipo già ricevuto e a rilevare l'IVA sulla differenza tra valore dei beni ceduti e anticipo già riscosso);
- *4. Riscossione a saldo della differenza ancora dovuta.*

Ricevuto a mezzo banca un anticipo da un cliente per € 4.000 + IVA 22%, per il quale si emette la relativa fattura. In seguito si liquida la vendita di merci per un importo totale di € 10.000 + IVA 22%. Regolamento del saldo a mezzo banca.

La prima operazione da rilevare sarà il ricevimento dell'anticipo:

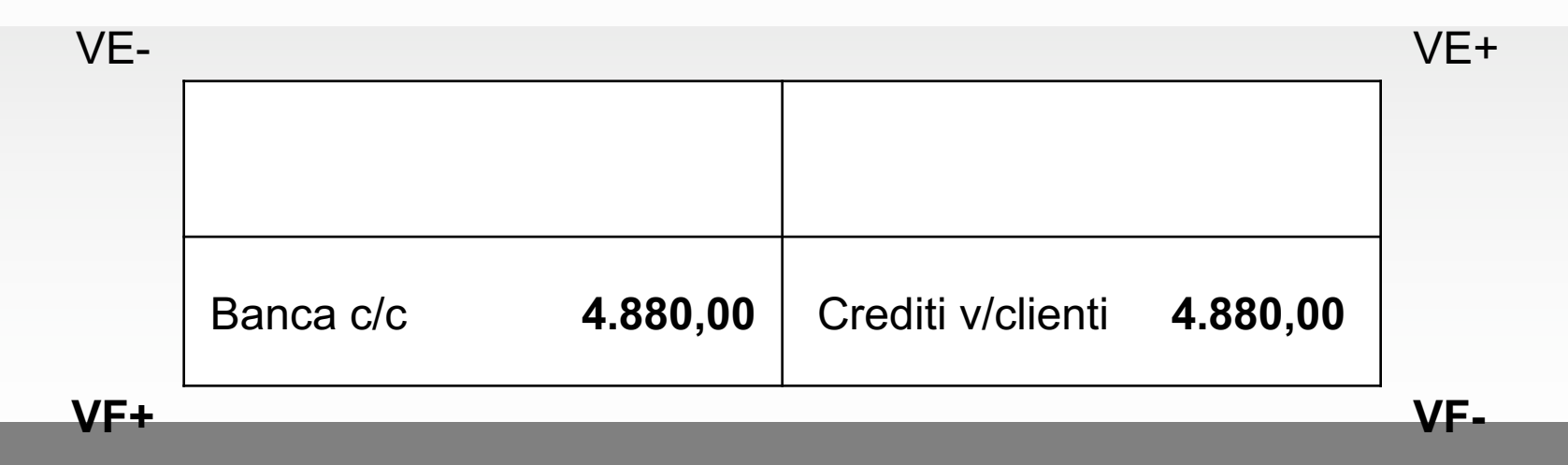

La seconda operazione da rilevare contabilmente è l'emissione della fattura dell'anticipo, comprensivo di IVA:

VE- VE+

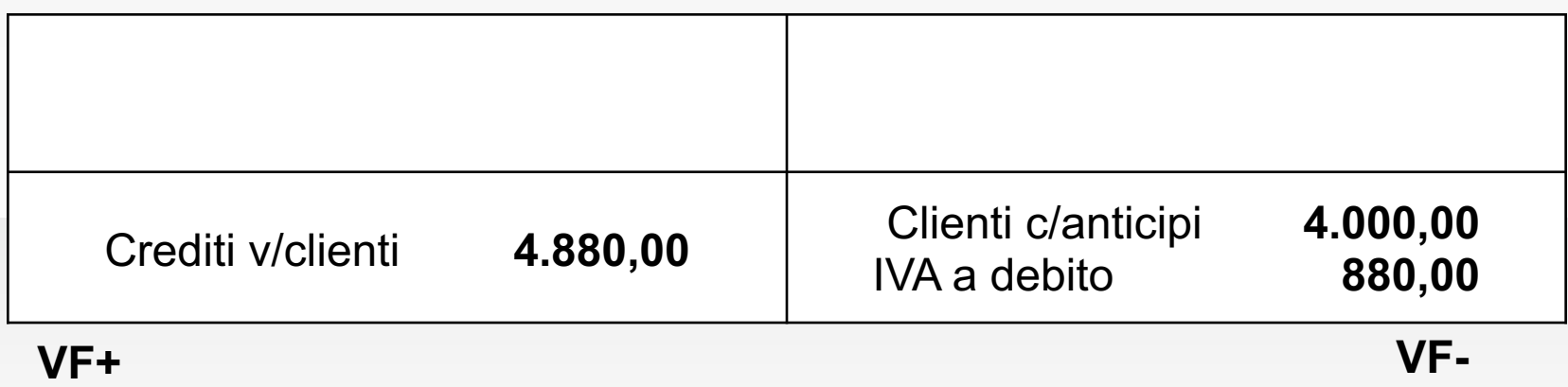

**N.B.** Il conto «Clienti c/anticipi» rappresenta un debito verso il cliente, sorto in seguito alla ricezione dell'anticipo.

La terza operazione da rilevare è, quindi, l'emissione della fattura delle merci:

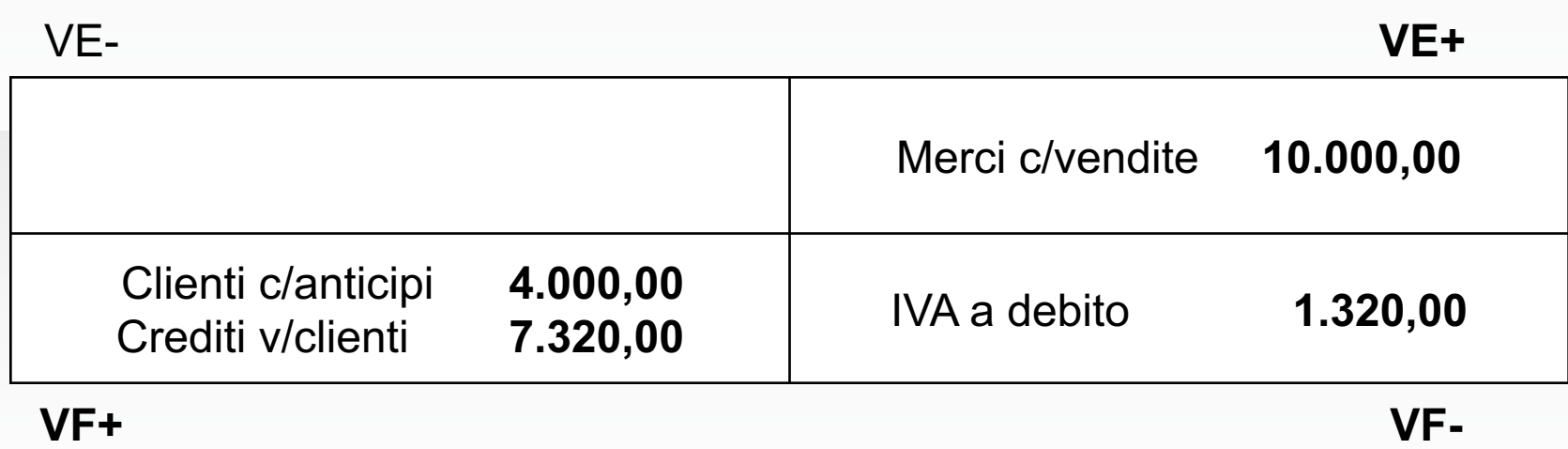

L'ultima operazione da rilevare è quella della riscossione saldo della differenza dal cliente:

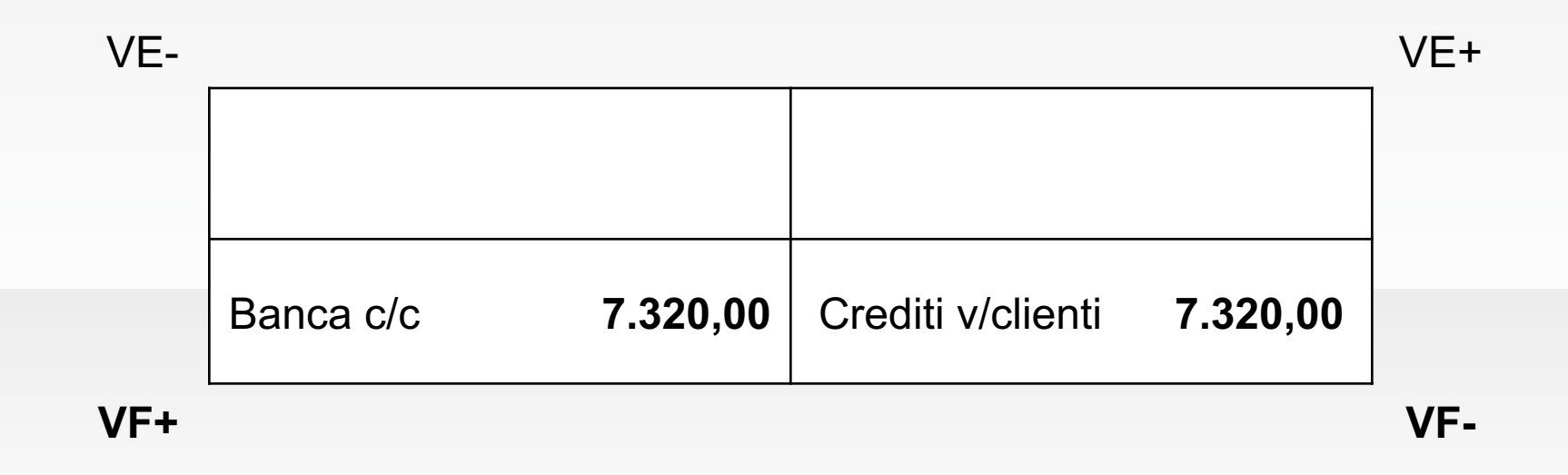

#### **Rappresentazione in bilancio**

#### *STATO PATRIMONIALE*

*ATTIVO C) Attivo circolante I – Rimanenze 5) Acconti Fornitori c/anticipi II – Crediti 1) Crediti verso clienti Clienti Effetti attivi IV – Disponibilità liquide 1) Depositi bancari Banche c/c C/c postale 3) Denaro e valori in cassa Cassa contanti*

#### **Rappresentazione in bilancio**

*STATO PATRIMONIALE*

*PASSIVO D) Debiti 6) Acconti Clienti c/anticipi 7) Debiti v/fornitori Fornitori di beni 8) Debiti rappresentati da titoli di credito Effetti passivi*

#### **Rappresentazione in bilancio**

#### *CONTO ECONOMICO A) Valore della produzione*

*1) Ricavi delle vendite e delle prestazioni Prodotti c/vendite Abbuoni e sconti su vendite (-) 5) Altri ricavi e proventi Arrotondamenti attivi B) Costi della produzione 6) Costi per materie prime, sussidiarie e di consumo e merci Materie c/acquisti*

*Abbuoni e sconti su acquisti (-)*

*14) Oneri diversi di gestione* 

*Arrotondamenti passivi*

*DIFFERENZA TRA VALORE E COSTI DELLA PRODUZIONE (A-B)*

#### Riferimenti bibliografici

**Marchi**: Cap. 8